## **Demandes**

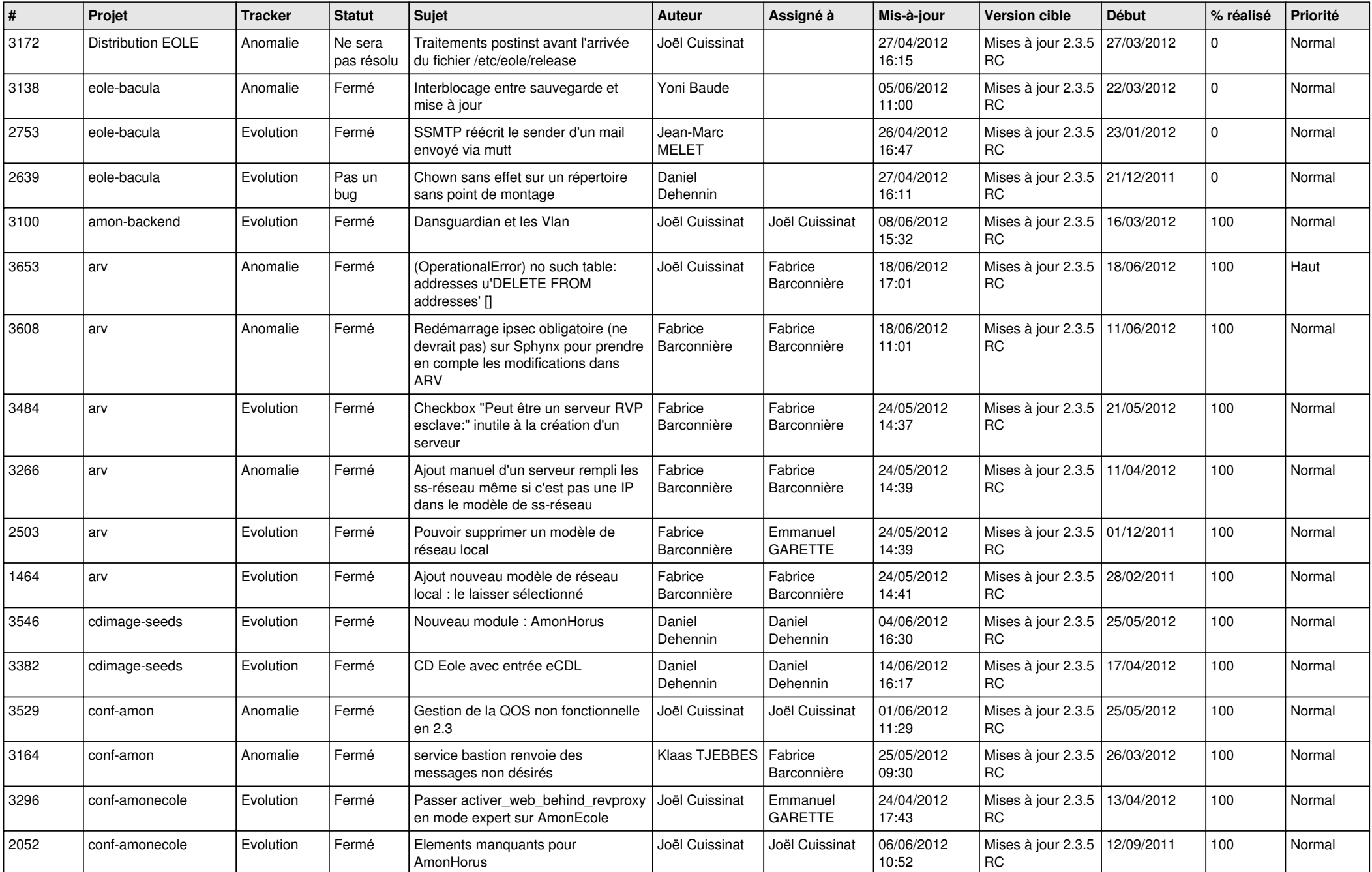

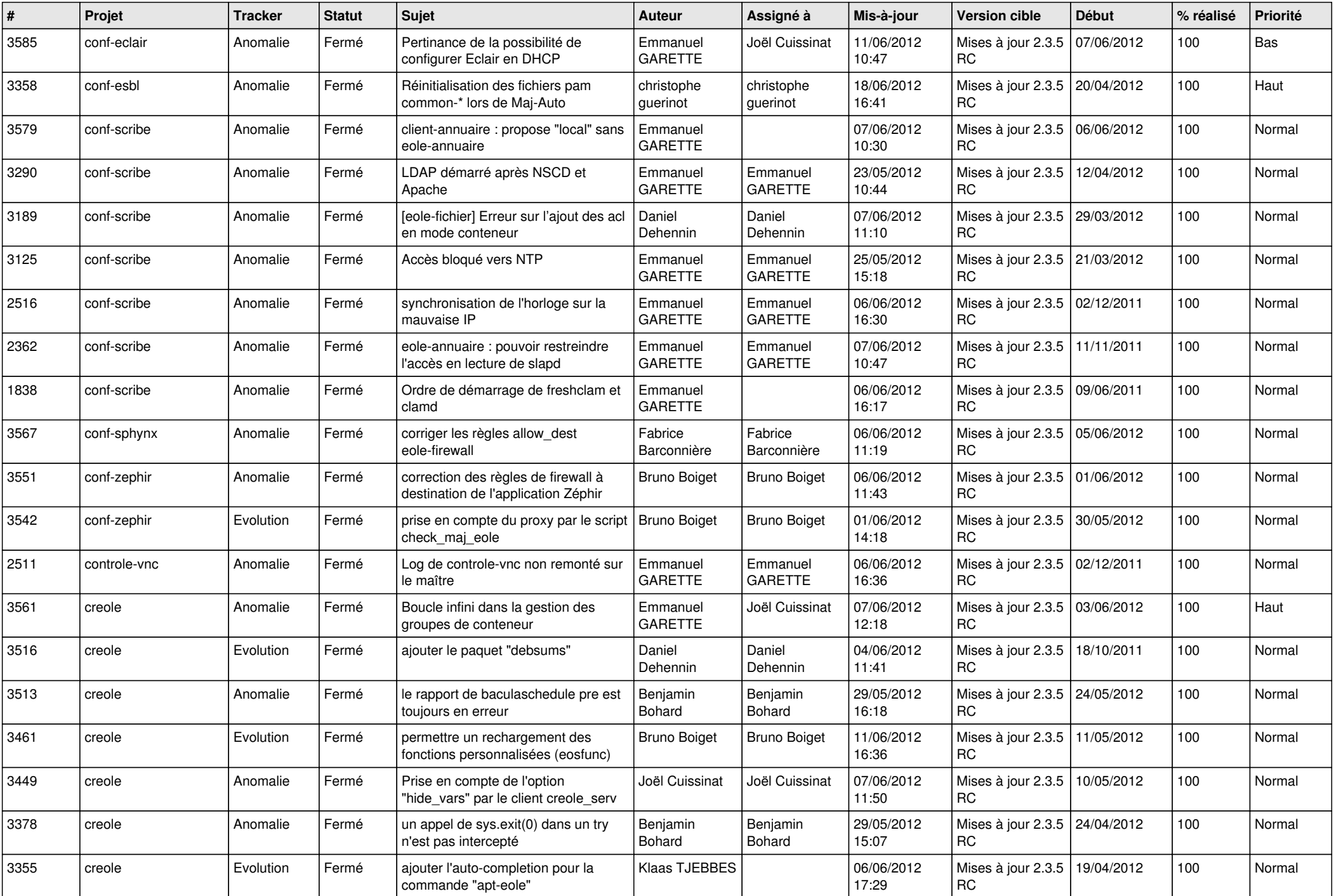

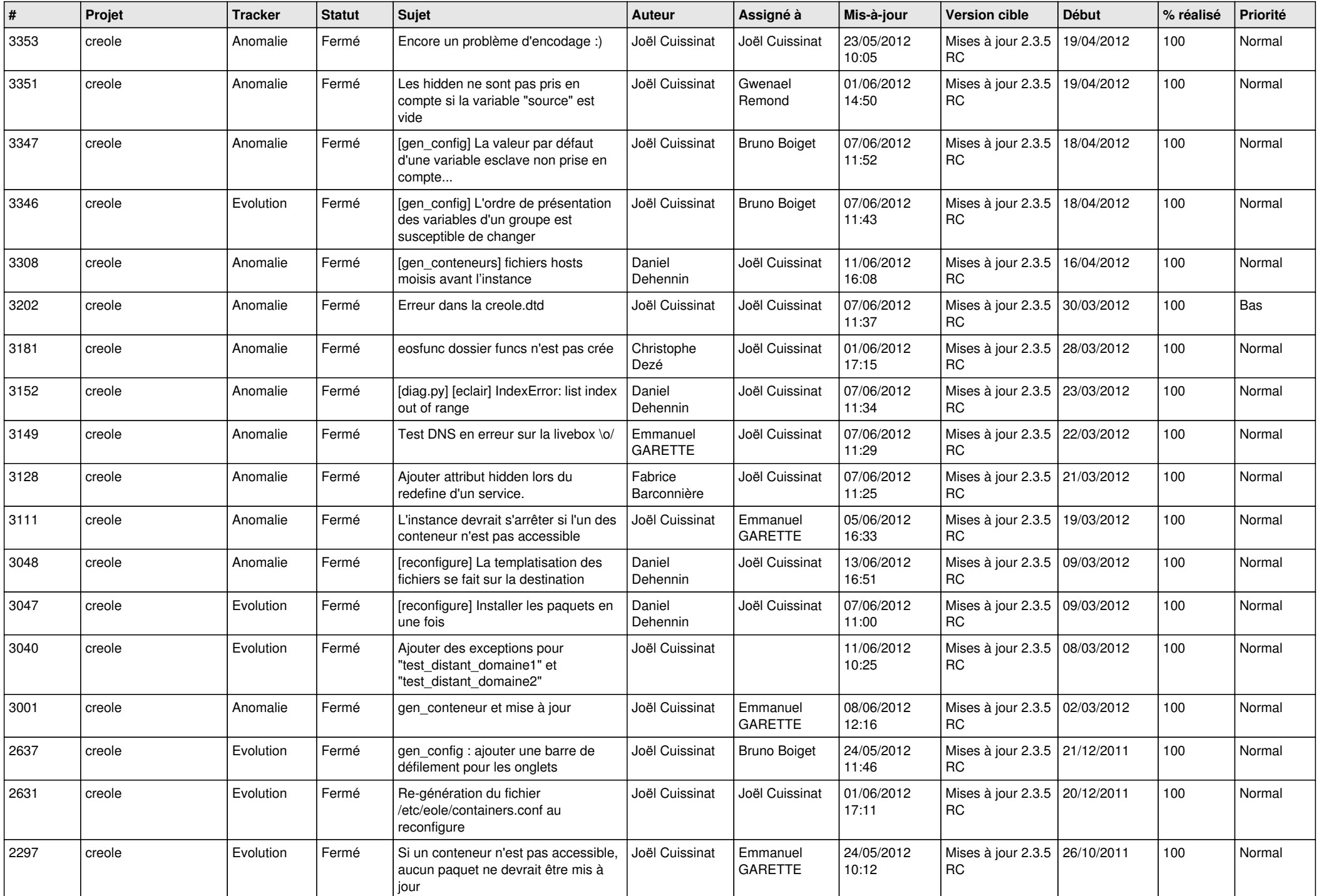

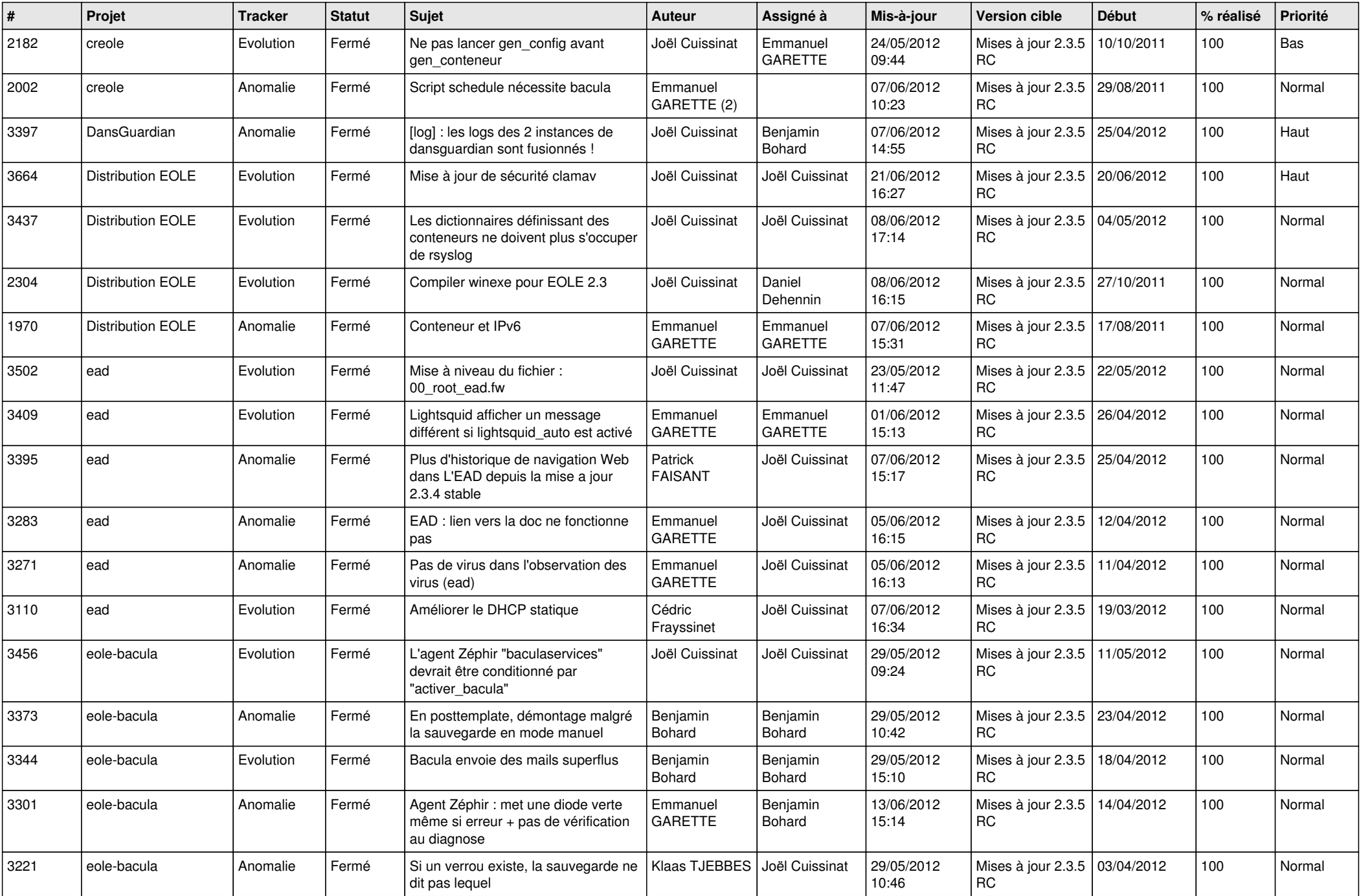

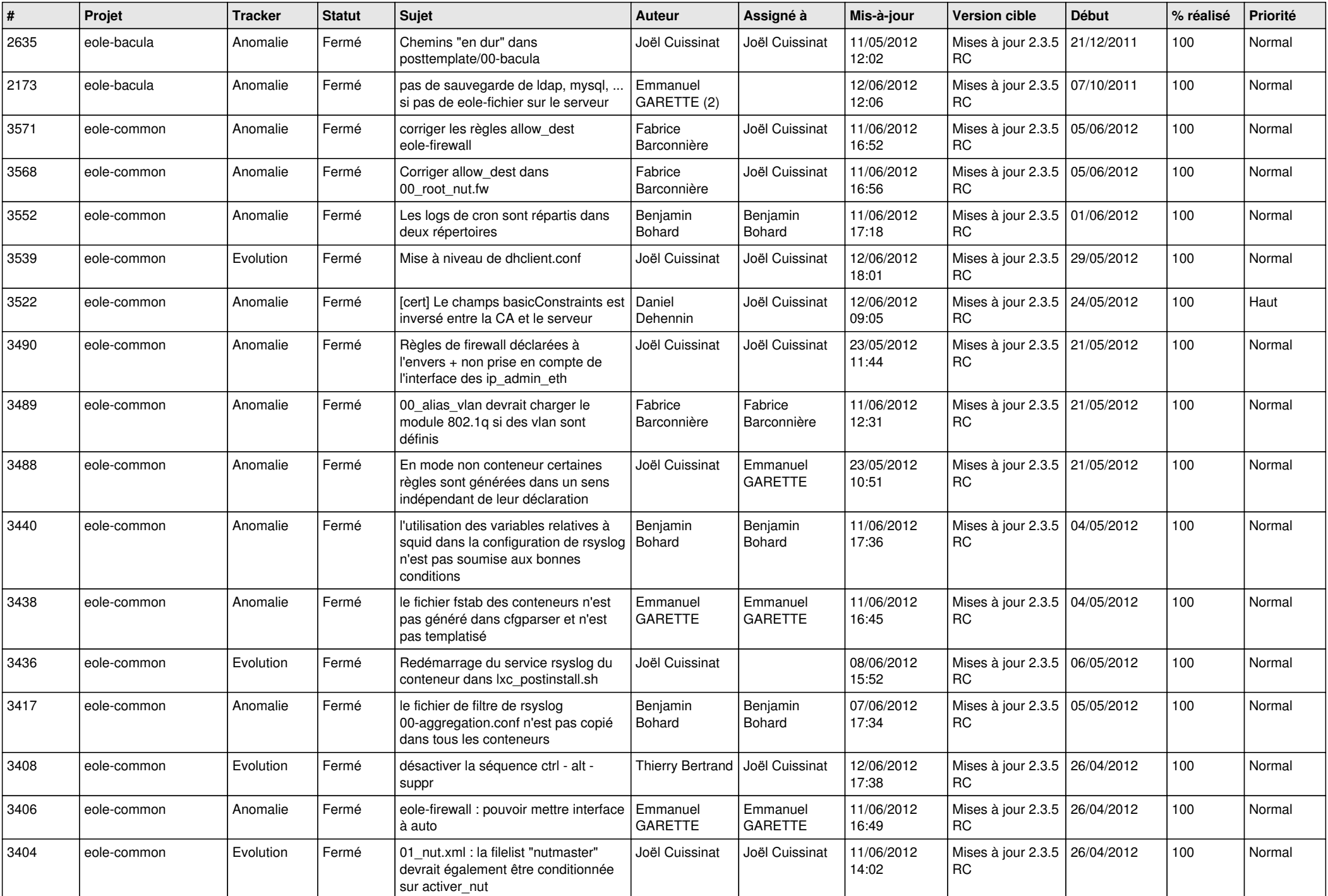

![](_page_5_Picture_794.jpeg)

![](_page_6_Picture_820.jpeg)

![](_page_7_Picture_814.jpeg)

![](_page_8_Picture_813.jpeg)

![](_page_9_Picture_817.jpeg)

![](_page_10_Picture_812.jpeg)

![](_page_11_Picture_806.jpeg)

![](_page_12_Picture_753.jpeg)

![](_page_13_Picture_187.jpeg)